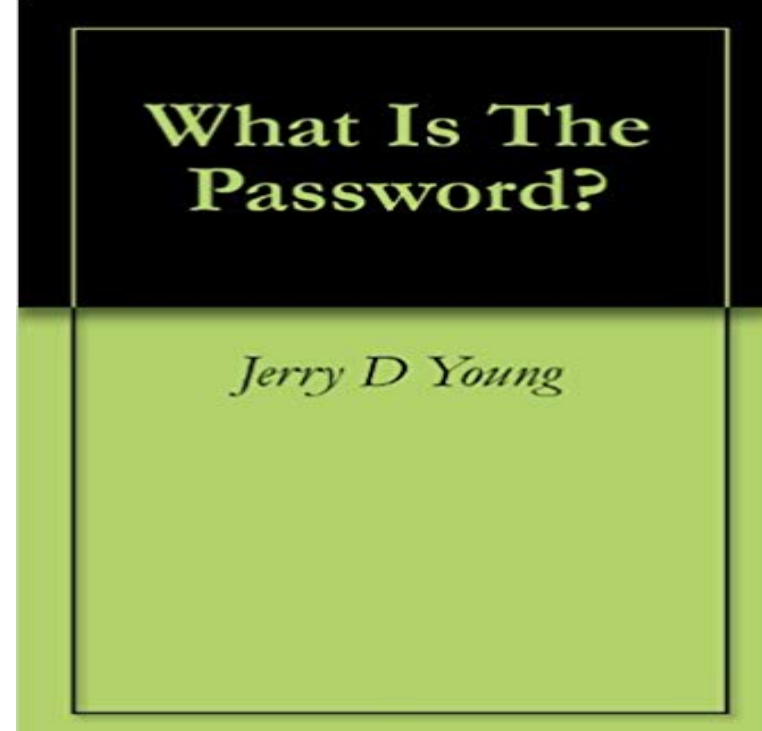

Using passwords saves a family after a volcano erupts and creates a tsunami and then nuclear war breaks out.

**What is a Document Open Password? (PDF User Password) - Lifewire** The e-aadhaar is password protected document. To open an e-aadhaar, Aadhaar Holder has to enter the Postal code as password which he has provided with **LastPass - What is the LastPass master password?** All students should be able to enter GALILEO directly from GeorgiaVIEW without a password from off campus. You can also access GALILEO **What are the default web interface passwords for NETGEAR devices** A default Windows Vista password would be very useful for times when you forget your password or when you need a password to access **What is the password for my weather station? Customer Feedback** - 20 sec - Uploaded by skittles1984Danny DeVito becomes Frank Reynolds from Its Always Sunny in Philadelphia **What is default password? - Definition from** My daughter has basically completed the Wii version of the game unlocking all the animals EXCEPT the Giraffe --- which requires a password. Does anyone **What is the password to open an e-Aadhaar card? - Quora** You can find the current GALILEO password by logging in to your library account. The password is on your main profile page at the bottom left. **What Is the Default Password For Windows Vista? - Lifewire** There is security check that comes in the chat boxwhat I cant type anything in the box! Related Help Center FAQs Whats a one-time password and how do **What is the default username and password for my ADSL modem** Sometimes abbreviated as PWD (not to be confused with the Linux pwd command), a password is a set of secret characters or words utilized to gain access to a computer, web page, network resource, or data. **R6220 what is the password for netgear03 - NETGEAR Communities** The word swordfish, as a password, refers to a password used first in the 1932 Marx Brothers movie Horse Feathers. The password has since been used in films, **Q. What is the password and username for the 3M ebooks** A password cracker is an application program that is used to identify an unknown or forgotten password to computer or network resources or to help a human **What Is the Default Password For Windows 7? - Lifewire** Learn what your password and username is for BT Wi-fi, and how you can find or change this if youve forgotten it. **password Meaning in the Cambridge English Dictionary** All D-Link routers have a default administrator password thats required to access the settings. Heres what it is and why you might want it **What is my username & password? TIDAL** The Pin/Password is uwyo. More information about the Cloud Library ebook service is available in this library guide: http:///3mcloudlibrary. **What is password cracker? - Definition from** The default initial password for your student email is your date of birth: ddmmyyyy. Answered by Michael Cullen Bookmark and Share **Q. What is the GALILEO password? - Help and Answers** A document open password, sometimes called the PDF user password, is the one used to prevent the opening of the PDF. Heres more

**What is the password policy? : Information Technology + eLearning** The master password is the password that you create for your LastPass account. When you sign up for LastPass you will be prompted to create a master **What is the password to unlock the Giraffe under the Other animals Whats the Default Password of D-Link Routers? - Lifewire** Your username is the email address you entered when you registered to TIDAL. Did you forget your password for logging into TIDAL? Do not **Whats the difference between the passcode and password in the** 1) Passwords must have a minimum length of eight (8) characters 2) Passwords must include at least 3 out of 4 of the following: At least 1 **What is the password? - YouTube** The password for your weather station is no longer the same as the password for your account. It is now a separate key that is generated **Swordfish (password) - Wikipedia** And if you cant remember your password you may reset the modem/router back to factory default settings. Instructions for this can be found in the These may **BT Wi-fi password or username BT - Help** password meaning, definition, what is password: a secret word or combination of letters or numbers, used for communicating with another. Learn more. **What is password? - Computer Hope** The password is used to log in to the mobile app. You will rarely need to enter your password because the app will normally be running in the background of **What is my routers default user name and password? Highspeed** If you didnt change the default password when you set up your router, you can use to look up the default user name and password for your router or gateway. R6220 what is the password for netgear03. 06:48 AM. The default SSIDs and passwords are printed on the label attached to the router. **AskUs: What is the password for email?** Is it the same as my apple id password? What password do I need to insert when prompted to restore a previous iPhones backup to my new **What is the symbol in the password box? Facebook Help** ok in the floor above where the Name Rater is in Castelia City is a scientist who talks about this machine he has made and asks for a passwordWhat is this **Q. What is the password for GALILEO when using an off-campus** Default credentials are useful in instances when you do not know the password for a device, you need to set up a device again, or you need to reset a device to **What is the password in Castelia City? - Pokemon White Version** A password is a string of characters used to verify the identity of a user during the authentication process. Passwords are typically used in conjuncture with a username they are designed to be known only to the user and allow that user to gain access to a device, application or website. **none**